## EXAM PREPARATION SECTION 8

## SCHEME AND TAIL RECURSION

April 11 to April 12, 2018

## **1 Scheme**

1. **What Would Scheme Do?** Write what a Scheme interpreter would print after each of the following expressions are entered.

```
> (let ((x 2) (y 5)) (and #f (/ 1 (- x 2) )))
> (null? (define x '(1 2 3)))
> (length '(cons 1 (cons 2 (cons 3 (cons 4 nil)))))
> (length ''(cons 1 (cons 2 (cons 3 (cons 4 nil)))))
> (append '(1 2 3) '(4 5 6))
> (append '(1 2 3) 4)
> (cond
> ((pair? x) (cons 5 x))
> ((list? x) (cdr x))
>)
How many parentheses, at minimum, should an argument to caddaadr contain?
```
(define (caddaadr x) (car (cdr (cdr (car (car (cdr x)))))) )

EXAM PREP HANDOUT 8: EXAM PREPARATION SECTION 8 Page 2

2. **deeval** Implement deeval, which takes in an integer num and another integer k and returns the number of ways to make an expression of the form  $(\_\ \ \ k \ (\_\ \ k-1 \ \ldots$  $(1 0)$ )), where each \_ is either + or  $\star$ , that evaluates to num. Hint: Scheme has a "modulo" operator

```
; (deeval 1 1)
; 1
; Note: The expressions are as follows.
; - (+ 1 0) yes
; - (* 1 0) no;
; (deeval 3 2)
; 1
; Note: The expressions are as follows.
; - (+ 2 (+ 1 0)) yes
; - (* 2 (+ 1 0)) no
; - (+ 2 (+ 1 0)) no
; - (* 2 (* 1 0)) no
;
; (deeval 5 3)
; 2
; Note: The expressions are as follows.
; - (+ 3 (+ 2 (+ 1 0))) no; - (+ 3 (+ 2 (+ 1 0))) yes
; - (+ 3 (+ 2 (* 1 0))) yes
; - (+ 3 (+ 2 (+ 1 0))) no; - (* 3 (+ 2 (+ 1 0))) no; - (* 3 (* 2 (+ 1 0))) no
; - (* 3 (+ 2 (* 1 0))) no
           - (* 3 (* 2 (* 1 0))) no
(define (deeval num k)
   (cond
      (( ( )(else
        ( +
           (if _____________________________________________________
              _____________________________________________________
              0
           )
           _________________________________________________________
           )
       )
   )
)
```
EXAM PREP HANDOUT 8: EXAM PREPARATION SECTION 8 Page 3

```
3. num-calls Implement num-calls, which takes in an expression expr and returns a pair of integers. The first
   integer is the number of calls that are made to scheme_eval while evaluating the expression. The second integer
   is the number of calls that are made to scheme_apply. Hint: The built-in procedure eval returns the value of an
   expression. Only these special forms (and no user-defined functions) need be supported:
   - if with both an if and an else case
   - and
   ; (num-calls 1) \rightarrow expect (1 \cdot 0); (num-calls '(+ 2 2)) \rightarrow expect (4 . 1)
   ; (num-calls '(if #f 3 4)) -> expect (2 . 0)
   ; Take two pairs of integers and add them elementwise.
   (define (pair-add p1 p2) ______________________________________________________ )
   ; Return the length of a list.
   (define (len lst) _____________________________________________________________ )
   (define (cadr lst) (car (cdr lst)))
   (define (caddr lst) (car (cdr (cdr lst))))
   (define (cadddr lst) (car (cdr (cdr (cdr lst)))))
   (define (num-calls expr)
         (cond
               ((not (pair? expr)) ______________________________________________________)
               ((eq? (car expr) 'if)
                     (pair-add
                            \_ . The contribution of the contribution of \mathcal{L}_1 , \mathcal{L}_2 , \mathcal{L}_3 , \mathcal{L}_4 , \mathcal{L}_5 , \mathcal{L}_6 , \mathcal{L}_7 , \mathcal{L}_8 , \mathcal{L}_9 , \mathcal{L}_9 , \mathcal{L}_8 , \mathcal{L}_9 , \mathcal{L}_9 , \mathcal{L}_8 , \mathcal{L}_\left( if \frac{1}{\sqrt{2}}____________________________________________________________
                                        ____________________________________________________________
                                )
                        )
               \lambda((eq? (car expr) 'and)
                     (if (null? (cdr expr))
                            \_ . The contribution of the contribution of \mathcal{L}_1 , \mathcal{L}_2 , \mathcal{L}_3 , \mathcal{L}_4 , \mathcal{L}_5 , \mathcal{L}_6 , \mathcal{L}_7 , \mathcal{L}_8 , \mathcal{L}_9 , \mathcal{L}_9 , \mathcal{L}_8 , \mathcal{L}_9 , \mathcal{L}_9 , \mathcal{L}_8 , \mathcal{L}_(pair-add
                                     \_ . The contribution of the contribution of \mathcal{L}_1 , \mathcal{L}_2 , \mathcal{L}_3 , \mathcal{L}_4 , \mathcal{L}_5 , \mathcal{L}_6 , \mathcal{L}_7 , \mathcal{L}_8 , \mathcal{L}_9 , \mathcal{L}_9 , \mathcal{L}_1 , \mathcal{L}_2 , \mathcal{L}_3 , \mathcal{L}_5 , \mathcal{L}_(if ________________________________________________________
                                            _______________________________________________________
                                            _______________________________________________________
                                 )
                           \lambda)
               )
               (else ________________________________________________________________ )))
```

```
4. Tail Recursion
  Which of the following functions are tail-recursive?
  (define (f1)
            (or (f1) (f1))
  )
  (define (f2)
            (cond
                     ((= x 1) (f2))(else 5)
           )
  )
  (define (f3)
           (let (x 5) (f3))
  )
  (define (f3)
           (i\mathbf{f} (= x 0) (f3) (cons 1 2)))
```
Implement isset so that it's tail-recursive. isset should return true if the list of numbers represents a valid set or the last repeated number if not. The numbers are all positive and appear in increasing order.

```
(define (isset lst)
    (define (helper _______________________________________)
        (if (null? lst)
             _________________________________________________
             (helper
                 _____________________________________________
                 _____________________________________________
                 _____________________________________________
                 )
          )
    \left( \right)(helper _________________________________________________)
)
```
EXAM PREP HANDOUT 8: EXAM PREPARATION SECTION 8  $\hbox{Poisson}$ 

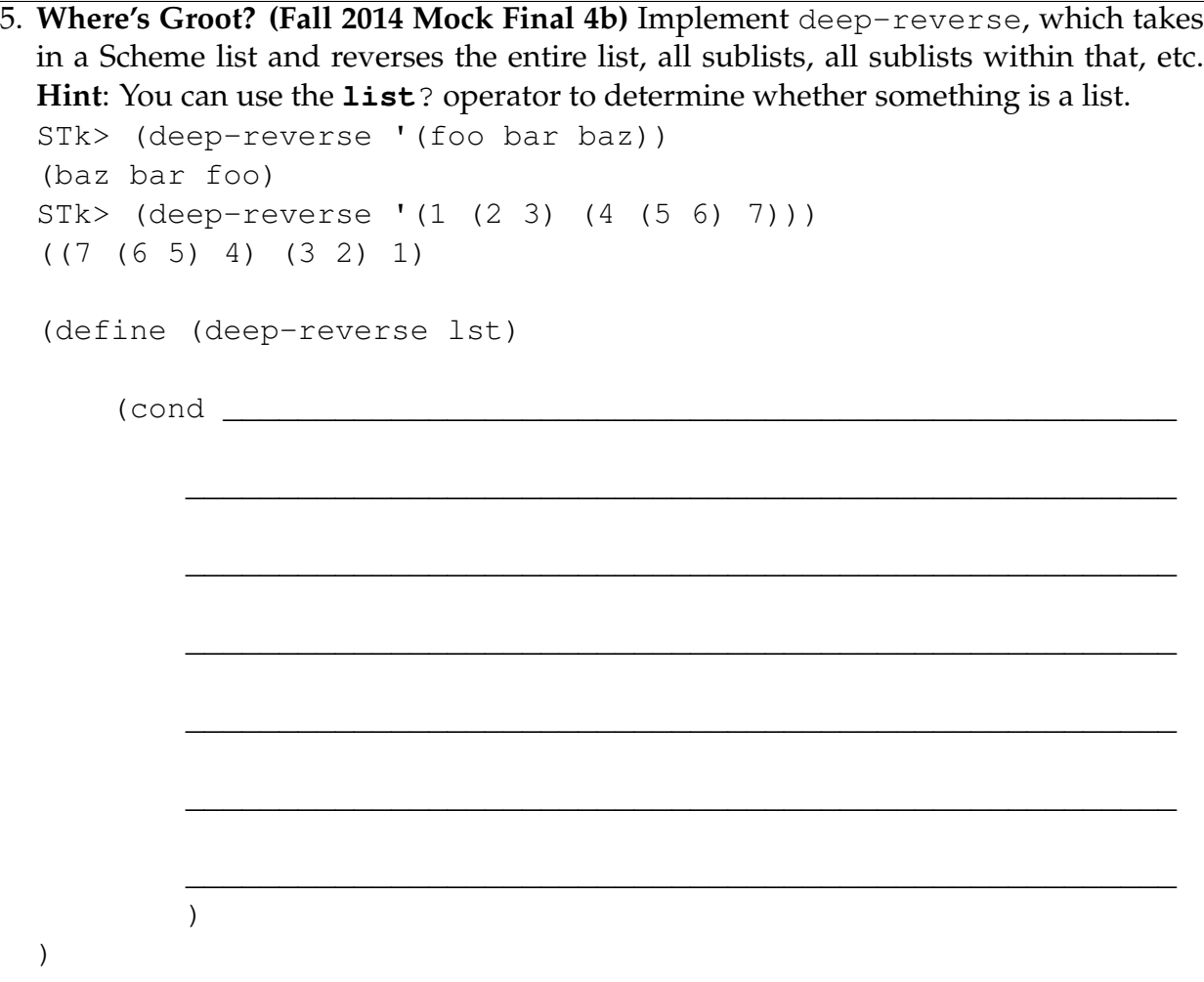